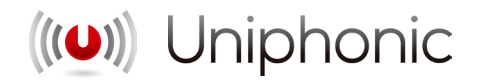

# **REQUERIMIENTOS PARA MEZCLA** JOSÉ A. MEDINA

# **¿En qué formato deben estar mis archivos?**

Lo primero, no me envíes sesiones de Pro Tools ni de ningún otro DAW. Sólo acepto archivos WAV para evitar fallos.

Por favor, envíame los archivos con la misma frecuencia de muestreo y profundidad de bits con la que se grabó el tema (usualmente a 44.1kHz/24bits o 48kHz/24bits, pero acepto formatos distintos).

# **¿Qué es exactamente lo que necesito mandarte?**

A continuación tienes un listado de lo que necesito para realizar la mezcla.

#### **TEMPO MAP:**

Necesito un archivo MIDI para poder introducir los cambios de tempo de la canción en mi sesión de mezcla. Debes crear una pista MIDI vacía en la sesión de tu DAW y luego exportar esa pista MIDI sin datos. Asegúrate de que ese archivo MIDI exportado contiene la información del tempo de la canción creando una nueva sesión en tu DAW e importando el MIDI.

## **AUDIO:**

En general, necesito un archivo WAV por cada pista de audio. El WAV de cada pista debe tener la longitud de todo el proyecto (consolidados desde el inicio hasta el final de tu sesión). Es muy importante que todos los WAV tengan su inicio en el mismo punto de tu proyecto. De esta manera, cuando yo importe los WAV en mi proyecto de mezcla todo estará sincronizado tal y como lo tienes tu en tu DAW.

*IMPORTANTE - MONO Vs ESTÉREO:* Por favor, asegúrate de que todas las pistas mono las envías en archivos WAV mono. La mayoría de los archivos van a ser de ese tipo (micros individuales de batería, pistas DI y micrófonos de bajo y de guitarra, pistas de voces,...). Las únicas cosas que normalmente son archivos estéreo son los *overhead* y *rooms* de baterías, algunos efectos y pistas de teclados y cualquier cosa que se hayas grabado con microfonía estéreo (coros multitudinarios, secciones de cuerda,...). Aunque los *overhead* y *rooms* puedes mandármelos como archivos estréreo, lo ideal es que me los mandes como monos indicándome, en vez de cuál es el canal izquierdo y derecho, cuál es el canal que está hacia el lado del hi hat y cuál está hacia el lado del ride. Ejemplo: *OH HH* y *OH RD* en vez de *OHL* y *OHR*.

#### **EDICIONES:**

Asegúrate de que todas las ediciones técnicas (crossfades, eliminación de ruidos,...) y correctoras (como afinaciones de voces y correcciones en baterías) ya están consolidadas en los archivos WAV que envíes.

# **BATERÍAS:**

En las baterías puedes enviarme pistas de micrófonos, de triggers, MIDI o cualquier combinación de estos elementos. Siempre prefiero tener los archivos crudos grabados aunque hayas tenido algún problema técnico durante la grabación y no te gusten como suenan para tener una referencia real de dinámica y ejecución.

*REQUERIMIENTOS EN EL MIDI DE BATERÍAS:* Si me mandas baterías en MIDI, por favor envíame un archivo MIDI independiente para cada elemento de la misma (bombo, caja, tom 1, tom 2, hi hat, ride, platos,...) y nómbralos correctamente. Además de esto debes mandarme un listado de las notas que usa cada elemento y cada articulación que has usado. .

## **BAJO Y GUITARRAS ELÉCTRICAS:**

Es buena idea que, adicional a las pistas tradicionales que tengas en bajo y guitarras eléctricas, me envíes las pistas DI.

#### **VOCES:**

Asegúrate de que tus pistas vocales no están saturadas ni han sido sobrecomprimidas. Si sucede esto estaré muy limitado a la hora de trabajar con el sonido de las voces. La compresión de voces durante la grabación es un arte que sólo gente experimentada domina, así que si no sabes muy bien cómo hacerlo... no lo hagas.

#### **TECLADOS:**

Si hay teclados y estos han sido generados con instrumentos virtuales, necesito que incluyas los audios ya renderizados. ¡No me mandes sólo los archivos MIDI!

#### **MEZCLAS CRUDAS:**

Por favor, incluye en tu envío una mezcla cruda del tema en MP3 o WAV para poder conocer la canción sin necesidad de montar mi proyecto de mezcla y para tener una referencia ante cualquier duda que me surja. Da igual que no tenga buen sonido. Haz un bounce, por ejemplo, de la mezcla que tenías cuando terminaste de grabar todo.

#### **NOTAS SOBRE EL TEMA:**

Si es necesario deberes incluir un archivo de texto donde me comentes peculiaridades sobre el tema, tales como efectos que quieres y si me has mandado las referencias de los mismos, palabras de la letra que quieres que se repitan por medio de un *delay*, si quieres que los solos de guitarra estén paneados,...

# **¿Debo incluir efectos especiales o cosas como reverberaciones o** *delays***?**

Todas las pistas deben estar secas. Si existe algún efecto especial que consideras importante en alguna parte de la canción, por favor, adicional a las pistas secas que mandes, manda pistas con una muestra del efecto deseado haciéndomelo saber en las notas sobre el tema y ya evaluar si lo que mandas encaja en la mezcla o yo replico lo que buscas por medio de mis procesadores.

Si en alguna pista crees que los efectos de tiempo son importantes en ella, adicional a su archivo WAV seco, incluye un WAV con ls pista incluyendo los efectos y en su nombre pon una "w" minúscula como primera letra. Esto suele ser muy común en solos y *leads* de guitarras. Ejemplo: "GTR LEAD 2" y "wGTR LEAD 1."

#### **¿Cómo debo nombrar mis archivos?**

Para la primera palabra de cada archivo recomiendo la convención de nomenclatura de Microsoft, que consiste en eliminar todas las vocales (excepto la primera letra) de una palabra para tener un número menor de caracteres, y además te recomiendo usar siempre mayúsculas. Ejemplo: *Kick=KCK, Guitar=GTR, Strings=STR*. Algunas cosas (como *vocals=VCLS*) realmente no funcionan bien, así que recomiendo los apodos. Ejemplo: *Voz=VOX, Keyboards=KEYS, Synth=SYN*. Si no está seguro, utiliza la palabra completa para evitar confusiones.

Seguido de esa primera palabra puedes poner una o varias palabras adicionales o números si necesitas especificar cualquier cuestión técnica o funcional de la pista. Por ejemplo: "GTR RHY L", "GTR RHY L DI", "GTR LEAD 2", "KCK IN", "KCK OUT", "VOX MAIN 1", "VOX DOUB R", "VOX HARM 2 L",... No hay una ciencia exacta detrás de esto. Lo importante es mostrar la máxima información con los menos caracteres posibles y que yo sepa, sin tener que revisar la pista, qué es lo que contiene.

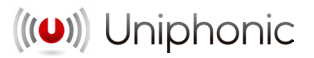

# **¿Cómo debo organizar los archivos?**

Los archivos WAV de la canción deben estar en una carpeta que tenga como nombre el nombre de la banda o artista seguido del título de la canción, e internamente deben de estar separados por tipo de instrumento. Además, en la carpeta raiz de la canción debe estar el archivo de texto con las notas sobre el tema.

Por favor, asegúrate de que todos tus archivos están organizados de una forma similar al archivo de ejemplo del siguiente enlace:

https://drive.google.com/drive/folders/1yyeBhduIIihhQw\_JT4Yzz1Y8\_JBgwszp

## **¿Cómo debo enviarte los archivos?**

La carpeta de la canción debe ser comprimida en ZIP o RAR. En caso de que se requiera la mezcla de más de una canción, cada una de ellas debe ser un ZIP o RAR distinto.

Puedes usar WeTransfer o cualquier tipo de drive en la nube personal (Google Drive, Dropbox, Onedrive, MEGA, ...) para eniarme tus archivos.

## **¿Qué hago si tengo dudas?**

No te preocupes. Si tienes dudas o te atrancas en alguno de los procesos necesarios para preparar tu canción para que pueda mezclarla contacta conmigo o con mi asistente.

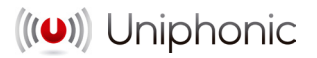